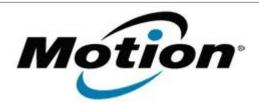

# Motion Computing Software Release Note

| Name                       | SMSC Ethernet Driver for Windows 7 |
|----------------------------|------------------------------------|
| File Name                  | Ethernet_2.5.4.0.zip               |
| Release Date               | July 13, 2012                      |
| This Version               | 2.5.4.0                            |
| Replaces Version           | All previous versions              |
| Intended Users             | Motion CL910 users                 |
| Intended Product           | Motion CL910 Tablet PCs ONLY       |
| File Size                  |                                    |
| Supported Operating System | Windows 7                          |

### **Fixes in this Release**

NA

### What's New In This Release

Initial release.

# **Known Issues and Limitations**

NA

# **Installation and Configuration Instructions**

# To install Ethernet 2.5.4.0, perform the following steps:

- 1. Download the update and save to the directory location of your choice.
- 2. Unzip the file to a location on your local drive.
- 3. Double-click the installer (.exe file) and follow the prompts.

### Licensing

Refer to your applicable end-user licensing agreement for usage terms.